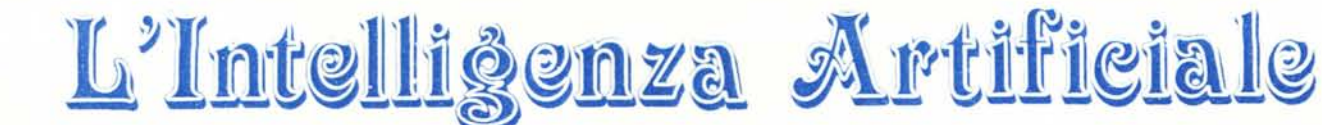

**di Raffaello De Masi**

# **I linguaggi d'elezione dell'Intelligenza Artificiale: il Lisp (4)**

Siamo arrivati al momento di costruire una lista. Il mezzo principale di costruzione è quello di usare «cons» (per construct) nel modo

### (cons aaa lista)

dove «aaa» rappresenta il primo elemento (il car) destinato alla funzione «cons», ed i membri successivi (il cdr) rappresentano gli argomenti. Per esemplificare avremo che:

(setf Iista2 (cons 'a '(b)))

il sistema risponderà:

(a b)

od indicare di aver creato una lista, afferente ad lista2, il cui car è [a] ed il cui cdr, formato stavolta solo di un elemento, è [b]. Infatti battendo

(car lista2)

#### avremo

a

ed ancora battendo (cdr lista2) ci porterà a [b]. Chamick e Dermott, autori, lo abbiamo già detto, del volume da cui sono tratte molte note contenute in questa serie di articoli, evidenziano come [cons] crei sempre una nuova lista. Ciò comporta che liste con lo stesso nome, precedentemente create, contenenti una sublista nuovamente definita, non acquistano il nuovo valore, definito da una successiva applicazione di [cons] alla sublista stessa. La figura I, ricavata, con successive modifiche, dagli autori già nominati (si fornirà, alla fine di queste note, una bibliografia precisa delle fonti) mostra come successive ridefinizioni della lista [listaI] non modifichino il valore di [lista2], che la comprende. Infatti vie-

ne costruita, all'inizio, una lista di un elemento, il cui cdr è () ed il cui car è Milano. Tale lista viene aggiornata aggiungendovi l'elemento Torino, e, successivamente, altro materiale viene aggiunto, non solo atomi, ma liste stesse. Dopo una verifica del contenuto di lista I, questo viene cambiato; cionono-

fig l (setq listal(cons 'milano nil)) D milano (setg lista I (cons 'torino lista I)) □ tonino milano (setq listal (cons '(roma genova) listal) D ((roma genova) torino milano) (setq lista2 (cons 'napoli lista1)) D (napoli (roma genova) torino milano) listaI D ((roma genova) torino milano) (setq (listal 'napoli))  $\square$  napoli lista2 D (napoli (roma genova) torino milano)

stante il contenuto di lista2 non appare mutato. C'è da fare una precisazione. [coos] costruisce una lista aggiungendo un elemento-atomo a qualcosa. Nel caso si mettano insieme due atomi, invece, come ad esempio:

(cons 'Milano 'Torino)

D (milano . torino)

(si ricordi che D rappresenta il cursore) si ha quella che, in gergo, vie-

ne chiamata coppia punteggiata (dotted pair). Si tratta di qualcosa di scarsamente usato, in Lisp, ma era importante nominarlo per rendersi conto di cosa significa una risposta di tal genere, nel caso, ad esempio, ciò sia frutto di un errore di battitura. Un metodo alternativo, più efficace, per costruire liste, pur sempre rispettando la funzione di [cdr] e [cons], è rappresentato da uno statement diverso, [Iist]. La sua formulazione generale è

(Iist espressione - simbolica)

che esemplificata diviene simile alla fig. 2a.

La figura 2b mostra invece la funzio-

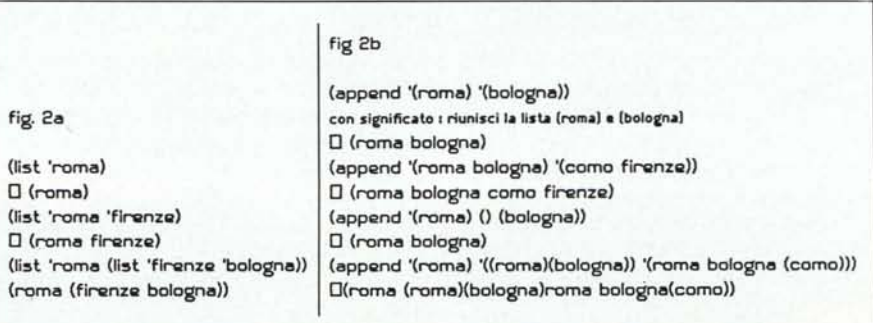

*L'intelligenza Artificiale*

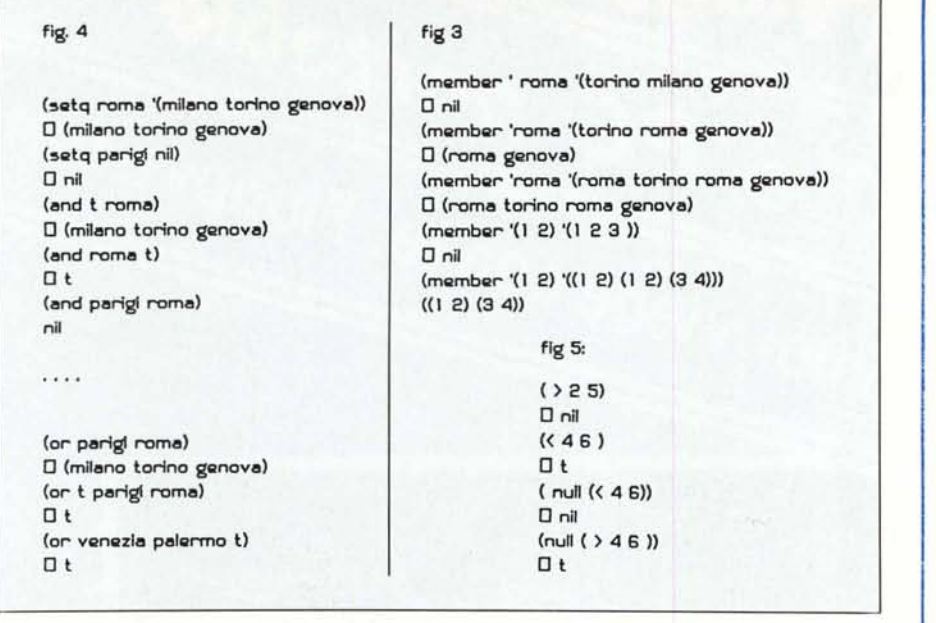

ne di [append); con essa è possibile agganciare diversi argomenti insieme, con la differenza che quest'ultimo trasforma, in una, diverse liste; in questo caso, ovviamente, vengono eliminate tutte le parentesi più estreme rappresentative delle liste stesse.

Come [cons), sia [Iist) che [append) conservano la proprietà di non modificare liste precedentemente già confezionate. Inoltre, come appare evidente in figura, l'elemento vuoto O, al contrario che nei casi precedenti, viene eliminato dalla lista finale stessa.

Passiamo ad una nuova funzione, anzi, ad un predicato. Premettiamo che le due diverse funzioni vero e falso sono individuate in modo diverso dal consueto: infatti il valore «falso» restituisce [nil) mentre qualsiasi cosa di diverso dal falso, viene considerato sempre «vero», e può fornire risultati e risposte estremamente diverse. La funzione [member) restituisce una lista (o parte di essa) con [car) come primo membro della sublista, se l'elemento indicato come argomento di [member) fa davvero parte della lista di ricerca.

Anche in questo caso ci aiuta una figura; noteremo come [member), al contrario di altre funzioni, e come già evidenziato, non restituisce [t), nel caso di ricerca fruttuosa, ma, lo ripetiamo, il pezzo di lista che comincia con l'elemento oggetto di [member). Ancora (si veda la stessa figura 3), [member) individua solo la prima delle presenze. E' invece da notare che [member) ammette come argomento una lista, che, però, deve essere presente come univoca lista, ben delimitata, nella lista destinata alla ricerca. Infatti, sempre nella stessa figura, la coppia (I 2) viene rifiutata nella sequenza (I 2 3) ma accettata in  $((1\ 3)\ (1\ 2)\ (3\ 4))$  in cui il

secondo elemento è perfettamente identico all'argomento di [member). I predicati possono essere manipolati, in Lisp, attraverso [and) ed [or). La funzione di questi due operatori è molto simile a quella in altri linguaggi, ma va vista, come al solito, nell'ottica generale del linguaggio, che funziona sempre in ottica di [nil) e diverso da [nil).

Il senso di [and) ed [or) può essere facilmente inteso guardando la figura 4. Si vede in essa (prima parte) come [and) restituisca [vero) se tutte le espressioni all'interno della definizione sono vere, fornendo, inoltre, il valore del suo ultimo argomento. Basta, invece, che una sola delle espressioni o degli operandi sia falsa, perché il risultato sia l'imperturbabile [nil).

[Or) restituisce, invece, il primo valore non pari a [nil), in qualuque posizione si trovi. E' da notare, infine, che il sistema considera allo stesso modo elementi nulli e non definiti, come, nel nostro caso, «venezia» e «palermo».

L'ultimo operatore logico è [null), equivalente al [not) più comunemente diffuso. In figura 5 i particolari funzionali. C'è da dire che, sovente, è ammesso, in alternativa, in numerosi interpreti Lisp, l'uso proprio di [not).

Per concludere elenchiamo tre ultimi operatori, di comprensione praticamente immediata: essi sono

(numberp espressione)

-' che fornisce [t) se l'espressione è rappresentata da uno o più numeri

(con espressione): [t] se espressione rappresenta una lista

(atom espressione): [t] se espressione è un atomo

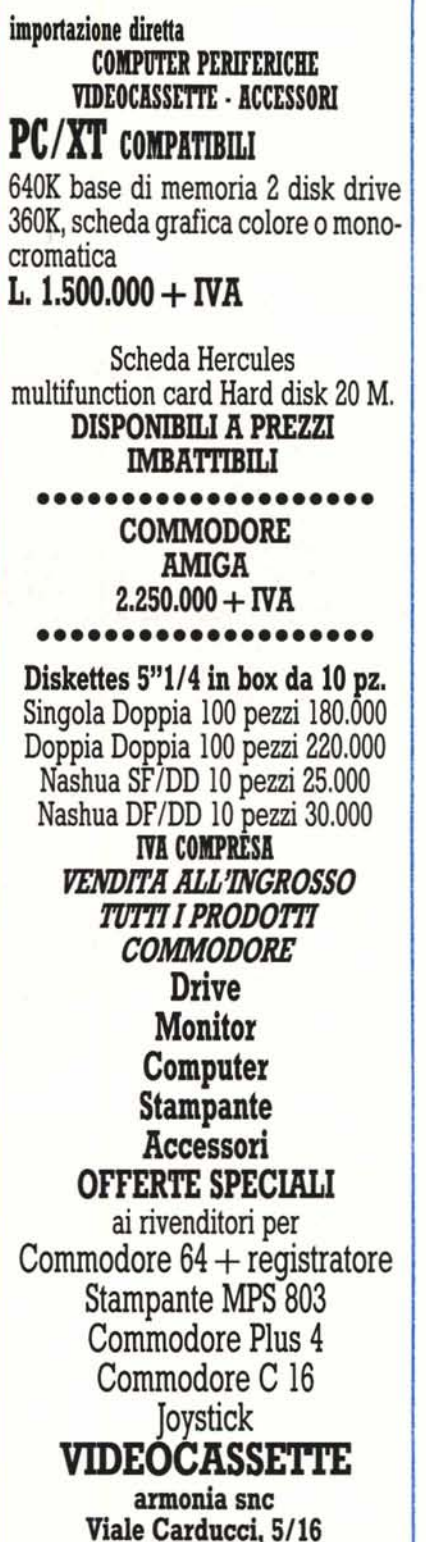

31015 Conegliano (TV) Tel. 0438/24918 • 32988

•

computer

**armonia**

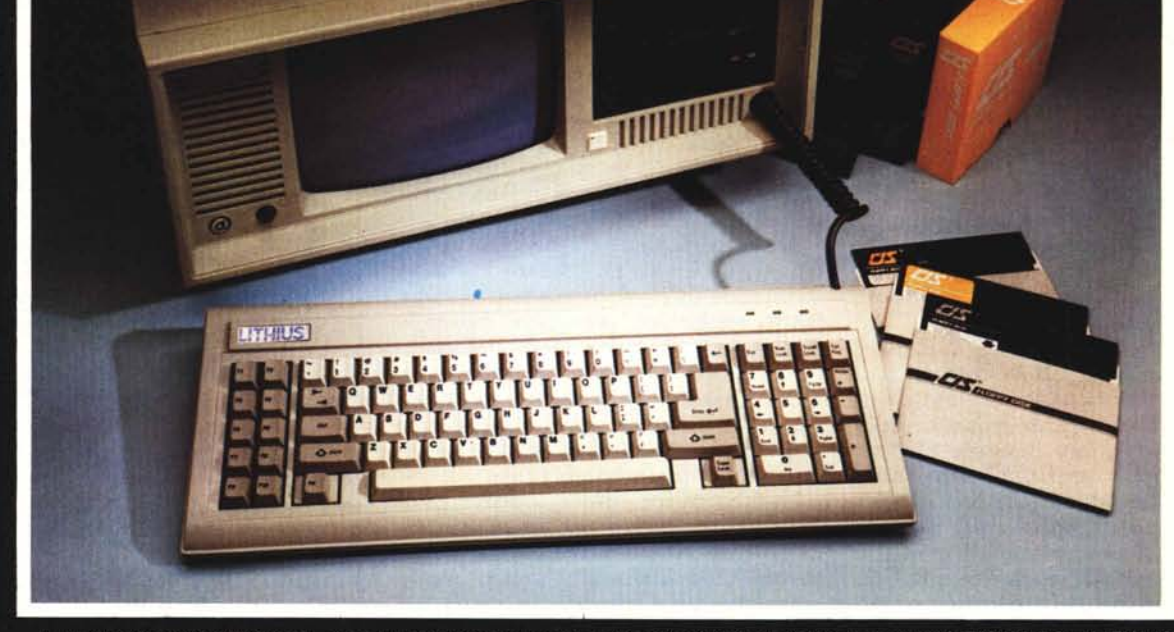

Dove, come, quando vuoi, viene con te. Floppy e tutto.

La ELECTRONIC DEVICES, dopo il notevole successo ottenuto dai suoi desk computers LITHIUS PC e LITHIUS<br>AT, presenta i nuovi modelli LITHIUS-Portable nelle configurazioni PC ed AT. "Nati per viaggiare", portano ovun-<br>que tu ufficio nella configurazione:

— Microprocessore 80286, velocità 6/8/10/12,5 MHz<br>— RAM da 640 kByte a 4,5 MByte<br>— Controller per 2 Driver da 1,2 MByte o 360 kByte e<br>2 Hard disk da 20 MByte a 40 MByte<br>— 1 o 2 Hard disk 20/40 MByte

Personal da viaggio

- 
- 
- 
- 

massarı adv

PC portable

- 1 o 2 Disk Driver 1,2 MByte o 360 kByte<br>- Compatibile MS DOS 3.2, GW Basic e Xenix (quindi anche multiutente)
- 
- 

Licenza d'uso per MS DOS 3,2-GW BASIC 3, Il modello PC portable si può configurare nello stesso modo, tranne per il microprocessore che è un 8088, con velocità 4,77/8/10 M<br>con RAM sino a 640 kByte. Tutti i modelli Lithius, compatibili a standard internazionale,<br>sono forniti di licenza **Microsoft Corp.** 

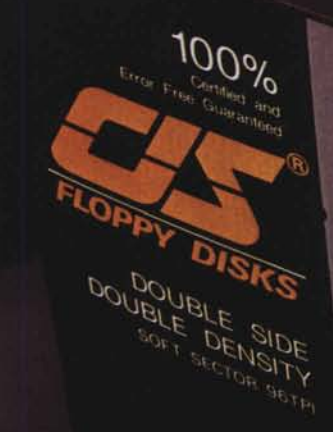

E

o affidabil

Q

garantifi "error free"

...e a colori

**DPPY DIST** 

اللال

**TIN** 

FLOPPY DISK

DOUBLE SIDED

**ELOBBY** B

**FLOPPY DISH** 

**NSITY** SETPI

SSSD - SSDD - DSDD - DSHD

**ROPY DISK** 

48-96 TPI

**SANDREADER** 

I Floppy Disks CIS sono progettati e<br>prodotti per una sicura memorizzazione,<br>affidabile e duratura, in tutte le applica-<br>ziuni informatione di bemo compositività di office 

- 
- 
- utilizzabili con tutti i personal e mini computers.

### **MODELLI DISPONIBILI**

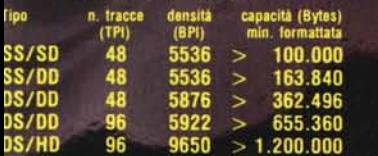

# **BASF FlexyDisk** *AHidabilità e raffinata tecnologia*

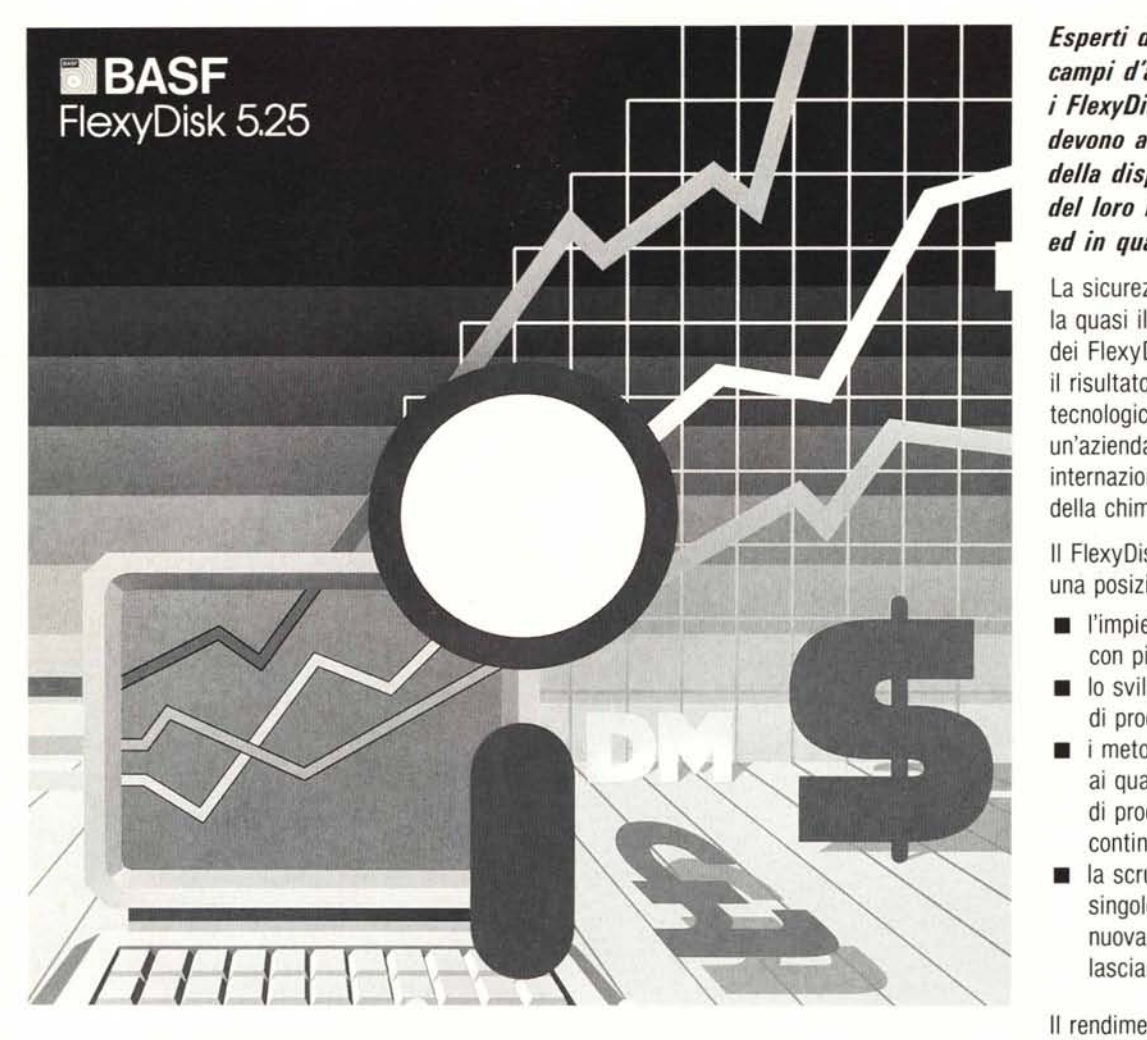

*Con i FlexyDisk® BASF un bilancio senza sorprese*

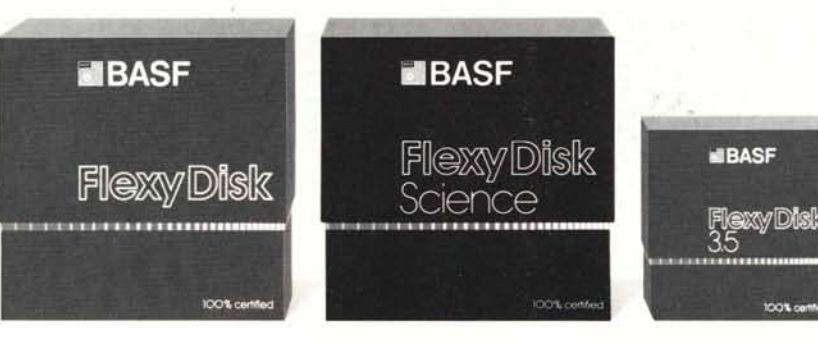

## *BASF FlexyOisk* 5.25;' 5.25" HO, 8"

Assoluta affidabilità e sicurezza di funzionamento con durata di impiego adesso raddoppiata: in media 35 milioni di passaggi della testina su una traccia.

# *BASF FlexyOisk Science* 5.25;' 5.25" HO

Alta fedeltà per far fronte alle condizioni di impiego più sfavorevoli.

Resistenza a temperature fino a 70°C, superfici testate al 100%. Durata di impiego: in media 70 milioni di passaggi della testina su una traccia.

### *BASF FlexyOisk* 3.5"

Il FlexyDisk® con una densità di superficie estremamente elevata, per la nuova generazione dei micro-drives.

*Esperti dei più svariati campi d'attività scelgono i FlexyDisk® BASF perchè devono avere l'assoluta certezza della disponibilità dei risultati del loro lavoro al 100% ed in qualsiasi momento.*

La sicurezza totale e la quasi illimitata durata d'impiego dei FlexyOisk® BASF sono il risultato della competenza tecnologico-scientifico della BASF: un'azienda leader in campo internazionale nei settori della chimica e della fisica.

Il FlexyOisk® BASF ha conquistato una posizione di spicco grazie a:

- **ignalization** l'impiego di materiali ottenuti con più recenti tecnologie
- **lo sviluppo di avanzate tecniche** di produzione
- $\blacksquare$  i metodi scientifici in base ai quali durante il processo di produzione si effettuano continui controlli e prove
- a la scrupolosità con la quale ogni singolo FlexyOisk® viene nuovamente testato prima di lasciare lo stabilimento.

Il rendimento dei futuri microcomputer si moltiplicherà. Per questo la ricerca BASF è impegnata nello studio di nuove tecnologie di memorizzazione con densità di registrazione fino a 20 volte superiore:

- strati sottili di pigmento
- sottilissimi fogli metallici
- **un** supporti magneto-ottici a doppia faccia.

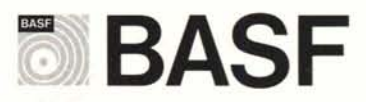

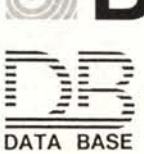

20147 milano viale legioni romane 5 telefono 02-40303.1 telex 315206 DAT BAS telefax 4045780